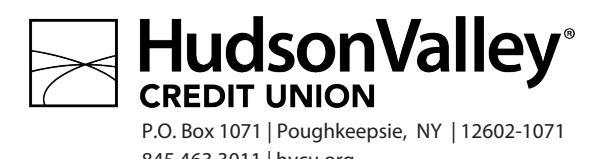

845.463.3011 | hvcu.org

## **Business VISA Debit Card Authorized User Request or Revocation**

Business Member Account Number:

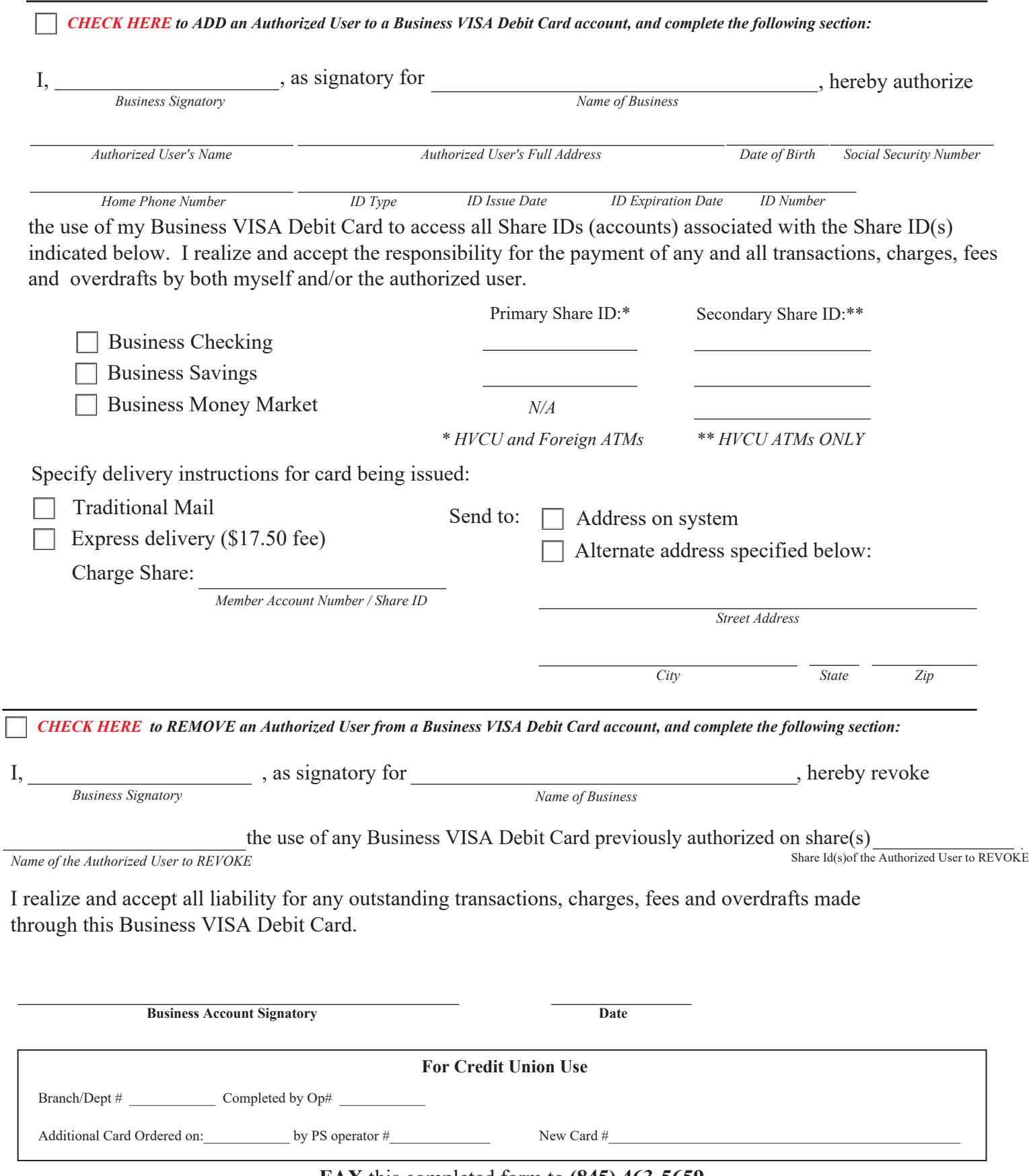